#### <span id="page-0-0"></span>ИНТЕРВЬЮ

## Татьяна АГИБАЛОВА:

# «Я способна зажигать и мотивировать людей»

**Аннотация:** Интервью с преподавателем, сертифицированным Европейской Ассоциацией Транзактного Анализа, Татьяной Агибаловой о том, как она выбрала модальность Транзактный Анализ и об особенностях своего преподавания.

**Ключевые слова:** сертифицированные преподаватели, ЕАТА, суперсила, тотемное животное, студенты, обучение

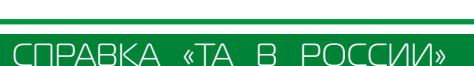

#### Татьяна АГИБАЛОВА

Д октор медицинских наук, сертифицированный психиатр, психиатр-нарколог, психотерапевт, главный научный сотрудник ГБУЗ «МНПЦ наркологии ДЗМ», профессор кафедры психотерапии и сексологии РМАНПО, профессор кафедры психиатрии, психотерапии и психосоматической патологии ФНМО МИ ФГАОУ ВО «Российский университет дружбы народов», Предварительный Обучающий и Супервизирующий Транзактный Аналитик в области психотерапии (PTSTA), член Европейской ассоциации Транзактного Анализа (ЕАТА).

**INTERVIEW** 

## Tatiana AGIBALOVA:

# "I am able to ignite and motivate people "

**Abstract:** An interview with Tatyana Agibalova, a teacher certified by the European Association of Transactional Analysis, about how she chose the Transactional Analysis modality and the specifics of her teaching.

**Keywords:** certified teachers, EATA, superpower, totem animal, students, teaching

Оглавление

**Оглавление** 

От редакции

Языком науки

Некрологи Отзывы Навигатор Перевод «Я ОК – Ты ОК» Языком науки От редакции<br>Некрологи на книги по миру ТА в области ТА

Навигатор<br>по миру ТА

Отзывы

Некрологи

Перевод<br>области ТА

«Я ОК - Ты ОК»

EE S

 $\blacksquare$ 

 $\blacktriangleright$   $\vdash$ 

 $|\blacktriangleright\rangle|$ 

Оглавление

**Оглавление** 

редакции

 $\overline{5}$ 

6

P

### [Преподаватели ТА в России: кто есть кто?](#page--1-0)

#### [Татьяна АГИБАЛОВА: «Я способна зажигать и мотивировать людей»](#page-0-0)

#### **— С чего начались ваши отношения с ТА?**

— Транзактным Анализом я занимаюсь со своего студенчества. Когда я училась в медицинском институте, мне повезло — психиатрию у меня преподавал Виктор Викторович Макаров. Тогда он был одним с первых, кто участвовал в издании в России книги Эрика Берна «Игры, в которые играют люди» на русском языке. И мы, будучи студентами, помогали организовывать и участвовали в первых психотерапевтических декадниках, на которых, в том числе изучали ТА. Это было самое начало 90-х годов. Виктор Викторович сам изучал и преподавал ТА, так началось мое увлечение ТА, которое стало предметом моей профессиональной деятельности.

#### **— Ваш путь в ТА, ваши учителя:**

— Первый учитель в ТА — Макаров Виктор Викторович. Самый большой учитель, супервизор, тренер, Шустов Дмитрий Иванович. Также мои учителя и супервизоры — Сизикова Татьяна Ильинична, Соболева Елена, Гусаковский Владимир, Мараика Хайн, Джени Макнамара, Джефф Хоппинг, Мэри Кнап, Ричард Эрскин и многие другие.

#### **— Чему можно у вас научиться? Каким курсам/программам вы обучаете?**

— Я обучаю современному пониманию Транзактного Анализа и передаю опыт его практического применения в клиническом аспекте. Круг моих практических интересов связан с болезнями зависимости, эндогенными и пограничными психическими расстройствами, интерперсональными психологическими проблемами, проблемами межличностного взаимодействия, профессионального роста, семейными проблемами. За долгое время своей работы я научилась в процессе преподавания объяснять сложные проблемы простыми понятными примерами. Стаж моей преподавательской деятельности и практической работы в ТА более 20 лет. Я преподаю программу «Транзактный Анализ в наркологии». Это расширенная программа обучения, в которой мы обучаем слушателей работе с наркологическими, психиатрическими пациентами и их родственниками.

#### **— В чем ваша суперсила, как преподавателя?**

«Я ОК

 $\overline{\mathbb{Q}}$ 

– ТЫ ОК» / I'M OK

 $\bigcap_{k\geq 0}^{n}$ 

 $\overline{\mathbb{L}}$ 

– YOU ARE OK

VOU

ARE

 $\geq$ 

— Суперсилы нет. Мне трудно оценивать свои сильные стороны. Однако в своей преподавательской деятельности я умею увлечь слушателей на психотерапевтическую работу, в первую очередь в парадигме ТА.

#### **— Кто ваши студенты?**

— Спектр моих студентов, слушателей разнообразен: врачи, психологи, консультанты по химической зависимости, аспиранты, ординаторы, врачи соматического профиля, медицинские сестры.

#### **— Как думаете, что ваши студенты ценят в вас больше всего?**

— По имеющейся у меня обратной связи от моих слушателей больше всего они ценят высокую доступность подачи материала, большое количество практических примеров, доброжелательное отношение.

#### **— А с чем они испытывают сложности в отношении вас?**

— Сложностей в работе со мной студенты не испытывают.

#### **— Какой ваш драйвер активнее всего проявляется в преподавании?**

— Мой любимый драйвер звучит следующим образом: не бойтесь совершать ошибки, Ваши ошибки за Вас никто не совершит!

#### **— Какая модель ТА ваша самая любимая?**

— Моя любимая модель ТА — психотерапия нового решения Гулдингов.

#### **— А с какой моделью или концепцией ТА чувствуете сложность или меньше ее используете?**

— Я использую все основные школы ТА. Мне нравится ТА тем, что он развивается и появляются новые модели и концепции.

#### **— Расскажите о вашей зоне ближайшего развития?**

— Моя зона ближайшего развития — сдать экзамены на TSTA и заниматься подготовкой слушателей к сдаче экзамена на СТА. У меня 16 человек защитили кандидатские и докторские диссертации в России. И мне очень хочется готовить специалистов к экзамену на CTA.

#### **— Ваше кредо/motto/девиз, как преподавателя?**

— Не бывает каких-то знаний и навыков, которые невозможно освоить. Все можно понять, все можно освоить, все можно применить. Другими словами: «нельзя научить, но можно научиться».

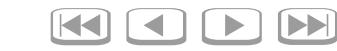

合

– YOU ARE OK

YOU ARE OK

«Я ОК

 $\overline{Q}$ 

 $\geq$ 

– ТЫ ОК» / I'M OK

 $O(x)$  / I'M

 $\frac{1}{\sqrt{2}}$ 

 $\geq$ 

#### [Преподаватели ТА в России: кто есть кто?](#page--1-0)

#### [Татьяна АГИБАЛОВА: «Я способна зажигать и мотивировать людей»](#page-0-0)

#### **— Если бы у вас было (а может быть есть) ваше тотемное животное — кто это, опишите его?**

— Мое тотемное животное — Собака.

#### **— Сколько у вас сейчас студентов на контракте и сколько уже защитились?**

— У меня сейчас два человека планируют заключать контракт. Мы готовимся к этому.

#### **— Где можно у вас учиться?**

— В МИР-ТА [\(https://mir-ta.ru/programma](https://mir-ta.ru/programma-rabota-psihologa-s-zavisimymi-klientami)[rabota-psihologa-s-zavisimymi-klientami](https://mir-ta.ru/programma-rabota-psihologa-s-zavisimymi-klientami)) мы проводим программу с Шустовым Дмитрием Ивановичем, также у Анастасии Бородкиной в TA-discussion [\(https://ta-discussion.ru/\)](https://ta-discussion.ru/). Также я преподаю на кафедре РУДН [\(https://www.rudn.ru/\)](https://www.rudn.ru/) и в Московском государственном психолого-педагогическом университете ([https://mgppu.ru/\)](https://mgppu.ru/). Я преподаю, в том числе ТА, и веду супервизионную группу в МНПЦ наркологии [\(https://narcologos.ru/\)](https://narcologos.ru/). В Центре детско-юношеской аддиктологии Вероники Готлиб [\(https://v-gotlib.ru\)](https://v-gotlib.ru) веду супервизионную группу в модальности ТА.

От редакции